附件 2:

健康卡

■

同股

## 2023 年春季转学"蒙速办"操作流程

"蒙速办"点"一件事一次办"

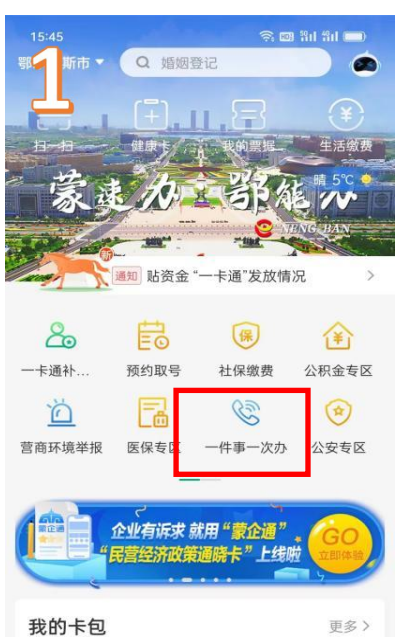

社会保障卡

 $\begin{array}{c}\n\bullet \\
\bullet \\
\hline\n\end{array}$ 

日指南

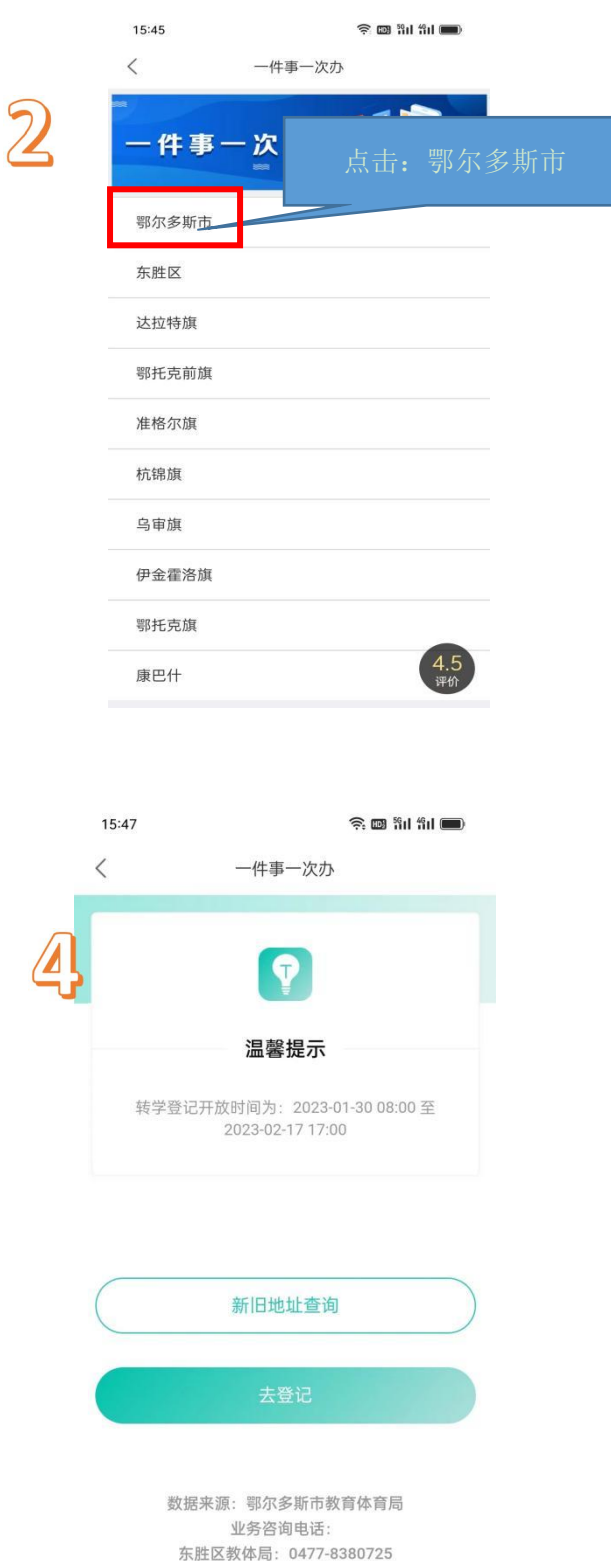

15:45  $\widehat{\mathbb{R}}$   $\boxplus$   $\widehat{\mathbb{R}}$  if  $\widehat{\mathbb{H}}$   $\boxplus$ 一件事一次办 主题 ○ 搜索一下全知道 单办事项 联办事项 我的办件 我要开店 我要办证 我要开公司 我要办事 我要办新生儿出生事项 我要开宠物医院 我要办公积金贷款 我要经营货物运输  $4.5$ 我要办理供水报装

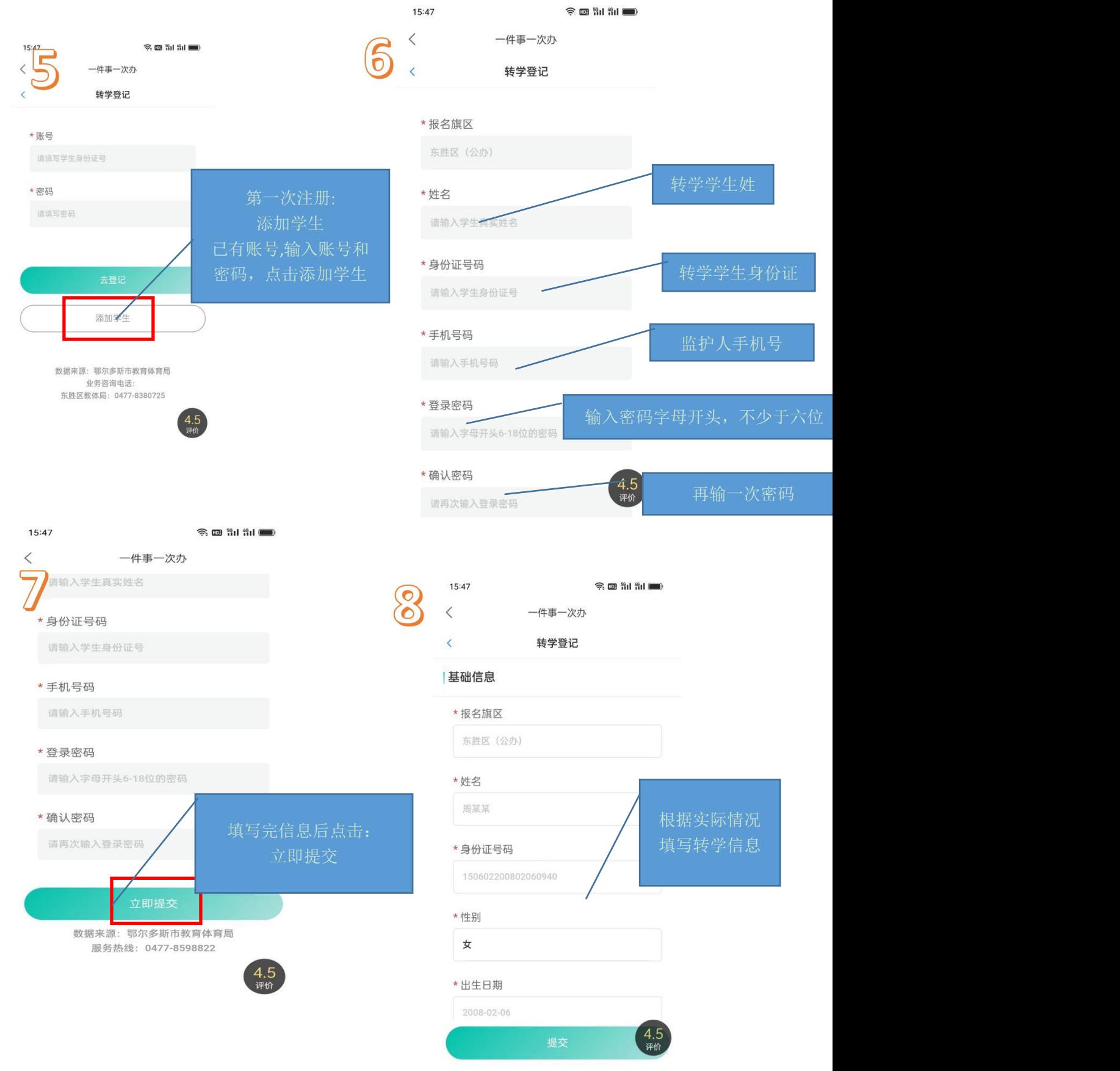

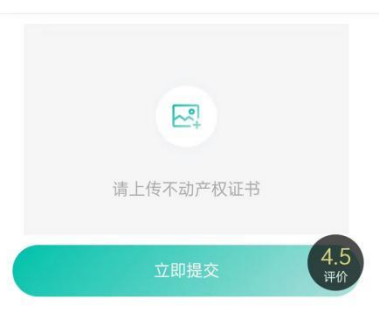

## 不动产权证书 (限10张)

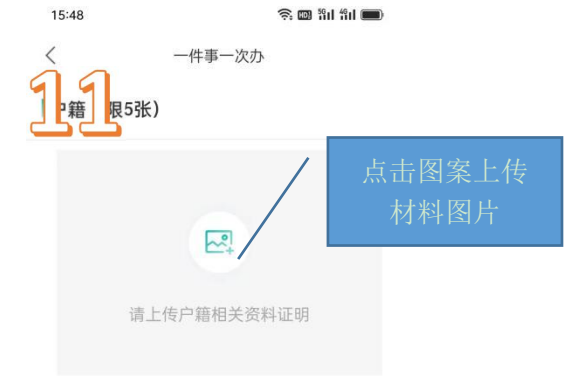

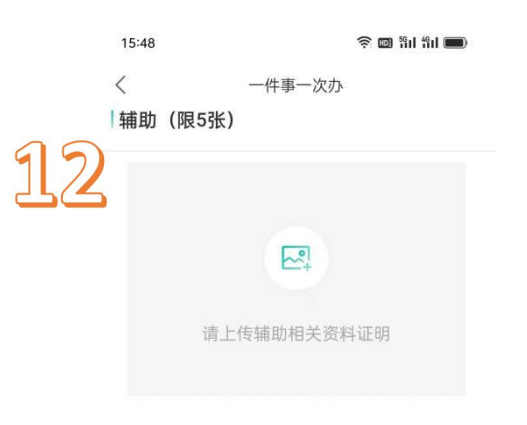

 $\sum_{i=1}^{n}$ 

立即提交

 $\begin{pmatrix} 4.5 \\ \frac{10}{110} \end{pmatrix}$ 

请上传特殊说的相关

特殊 (限5张)

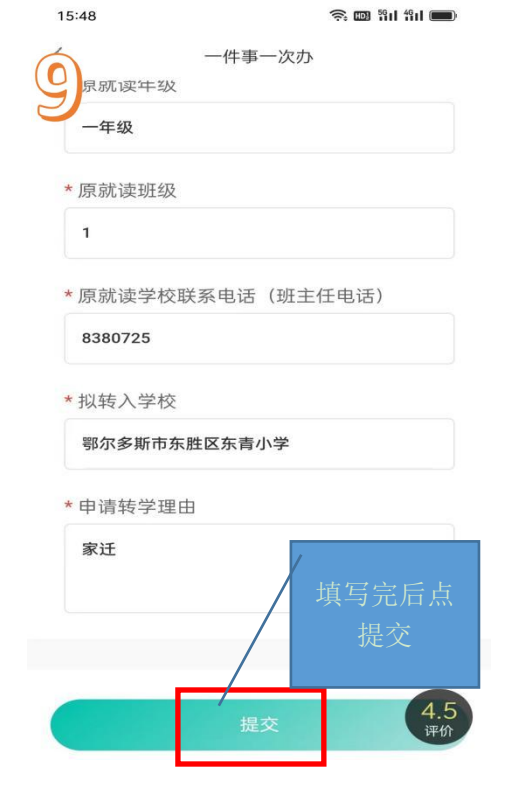

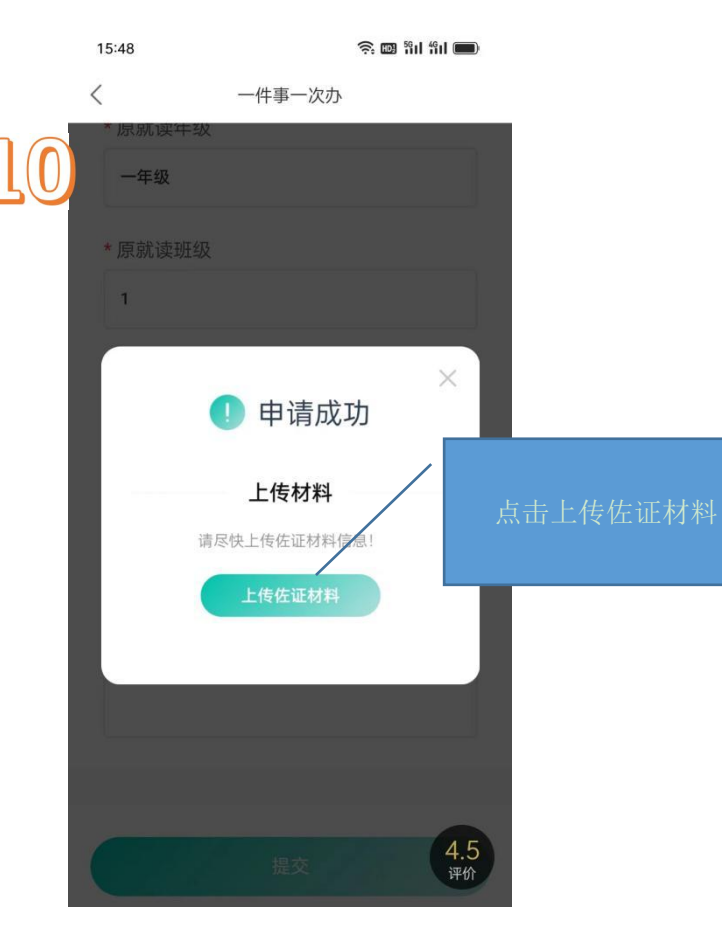